## Package 'ETLUtils'

August 3, 2020

<span id="page-0-0"></span>Maintainer Jan Wijffels <jwijffels@bnosac.be>

License GPL-2

Title Utility Functions to Execute Standard Extract/Transform/Load Operations (using Package 'ff') on Large Data

Type Package

LazyLoad yes

Author Jan Wijffels

Description Provides functions to facilitate the use of the 'ff' package in interaction with big data in 'SQL' databases (e.g. in 'Oracle', 'MySQL', 'PostgreSQL', 'Hive') by allowing easy importing directly into 'ffdf' objects using 'DBI', 'RODBC' and 'RJDBC'. Also contains some basic utility functions to do fast left outer join merging based on 'match', factorisation of data and a basic function for re-coding vectors.

## Version 1.5

URL <https://github.com/jwijffels/ETLUtils> **Depends** ff  $(>= 4.0.0)$ **Imports** bit  $(>= 4.0.0)$ Suggests RSQLite, zoo, DBI, RODBC, RJDBC RoxygenNote 7.1.0 NeedsCompilation no Repository CRAN Date/Publication 2020-08-03 09:42:08 UTC

## R topics documented:

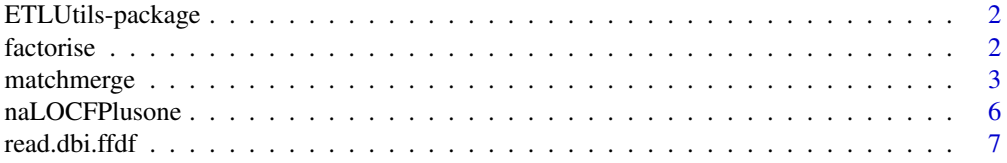

#### <span id="page-1-0"></span>2 factorise that the contract of the contract of the contract of the contract of the contract of the contract of the contract of the contract of the contract of the contract of the contract of the contract of the contract

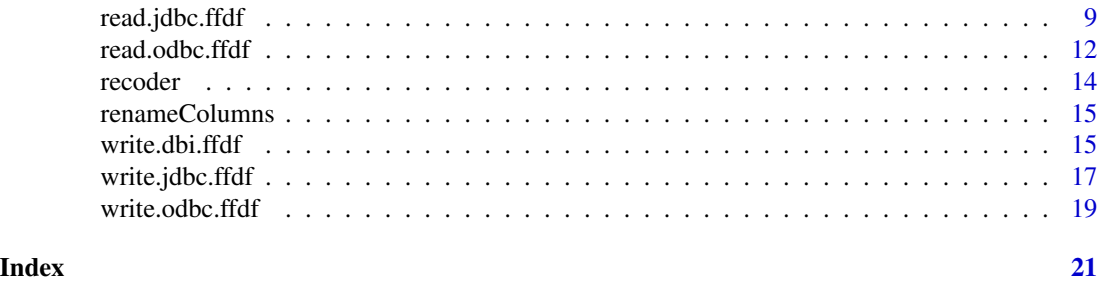

## ETLUtils-package *Extra utility functions to execute standard ETL operations on large data*

## Description

Provides functions to load bigdata (e.g. from Oracle) directly into ffdf objects using DBI and some utility functions like recoding and matchmerge which does fast left outer join merging based on match.

## Author(s)

Jan Wijffels <jwijffels@bnosac.be>

## Examples

# See the specified functions in the package

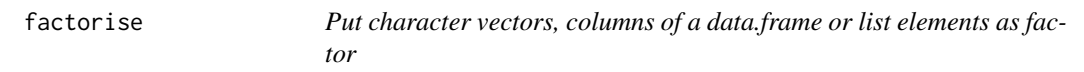

#### Description

Put character vectors, columns of a data.frame or list elements as factor if they are character strings or optionally if they are logicals

#### Usage

```
factorise(x, logicals = FALSE, ...)## Default S3 method:
factorise(x, logicals = FALSE, ...)## S3 method for class 'character'
factorise(x, logicals = FALSE, ...)
```

```
## S3 method for class 'data.frame'
factorise(x, logicals = FALSE, ...)## S3 method for class 'list'
factorise(x, logicals = FALSE, ...)
```
#### Arguments

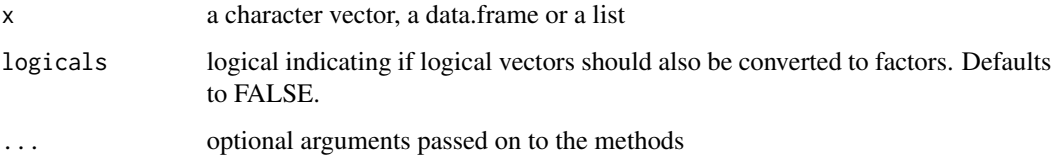

#### Value

The updated x vector/data.frame or list where the character vectors or optionally logical elements are converted to factors

## See Also

[as.factor](#page-0-0), [factor](#page-0-0)

#### Examples

```
x <- data.frame(x = 1:4, y = LETTERS[1:4], b = c(TRUE, FALSE, NA, TRUE), stringsAsFactors=FALSE)
str(factorise(x))
str(factorise(x, logicals = TRUE))
str(factorise(list(a = LETTERS, b = 1:10, c = pi, d = list(x = x))))
```
matchmerge *Merge two data frames (fast) by common columns by performing a left (outer) join or an inner join.*

#### Description

Merge two data frames (fast) by common columns by performing a left (outer) join or an inner join. The data frames are merged on the columns given by by.x and by.y. Columns can be specified only by name. This differs from the merge function from the base package in that merging is done based on 1 column key only. If more than one column is supplied in by.x and by.y, these columns will be concatenated together to form 1 key which will be used to match. Alternatively, by.x and by.y can be 2 vectors of length  $NROW(x)$  which will be used as keys.

## Usage

```
matchmerge(
  x,
  y,
  by.x,
  by.y,
  all.x = FALSE,by.iskey = FALSE,
  suffix = "y",add.columns = colnames(y),
  check.duplicates = TRUE,
  trace = FALSE
\mathcal{L}
```
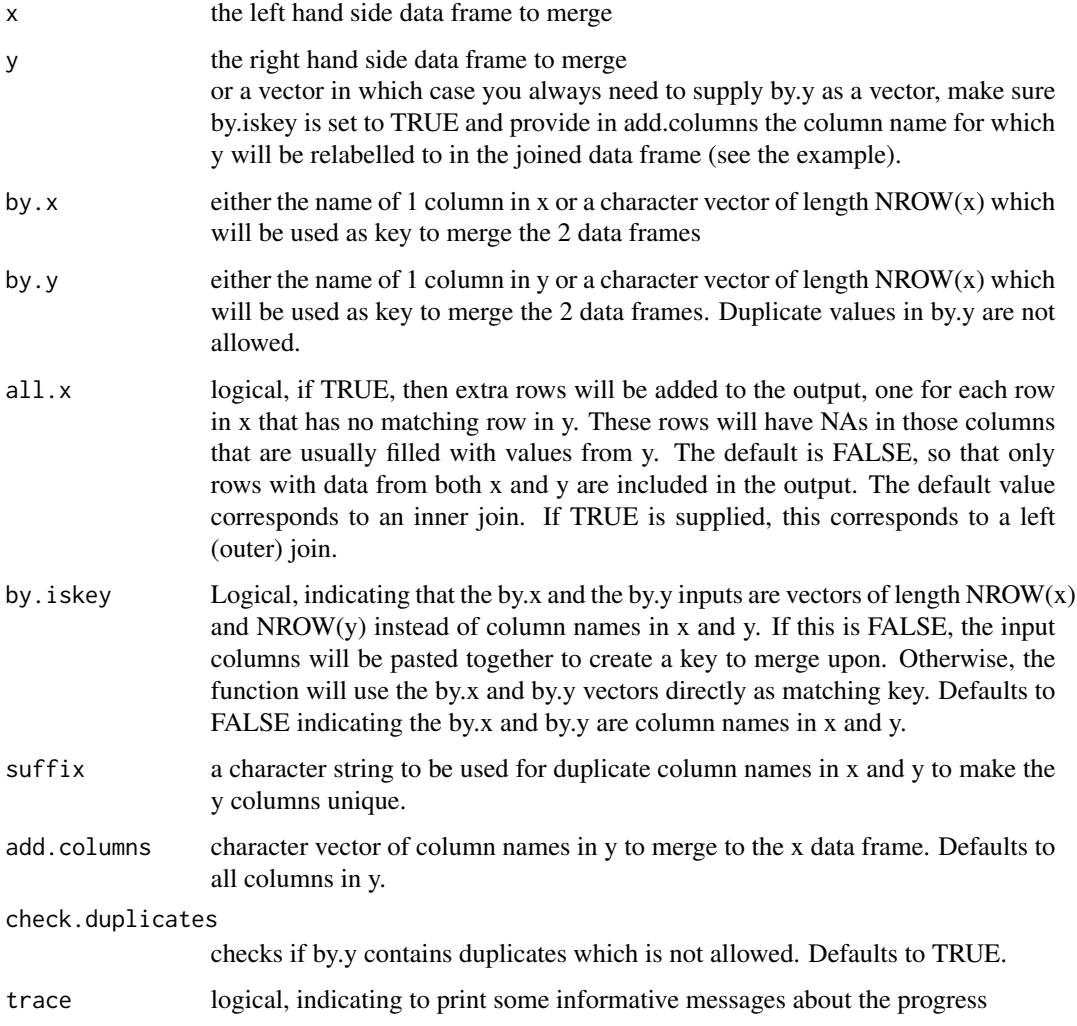

## <span id="page-4-0"></span>matchmerge 5

#### Details

The rows in the right hand side data frame that match on the specific key are extracted, and joined together with the left hand side data frame.

Merging is done based on the match function on the key value. This makes the function a lot faster when compared to applying merge, especially for large data frames (see the example). And also the memory consumption is a lot smaller.

In SOL database terminology, the default value of all  $x =$  FALSE gives a natural join, a special case of an inner join. Specifying all.x = FALSE gives a left (outer) join. Right (outer) join or (full) outer join are not provided in this function.

#### Value

data frame with x joined with y based on the supplied columns. The output columns are the columns in x followed by the extra columns in y.

### See Also

[cbind,match,merge](#page-0-0)

#### Examples

```
left \le data.frame(idlhs = c(1:4, 3:5), a = LETTERS[1:7], stringsAsFactors = FALSE)
right \leq data.frame(idrhs = c(1:4), b = LETTERS[8:11], stringsAsFactors = FALSE)
## Inner join
matchmerge(x=left, y=right, by.x = "idlhs", by.y = "idrhs")
## Left outer join in 2 ways
matchmerge(x=left, y=right, by.x = "idlhs", by.y = "idrhs", all.x=TRUE)
matchmerge(x=left, y=right, by.x = left$idlhs, by.y = right$idrhs, all.x=TRUE, by.iskey=TRUE)
## Show usage when y is just a vector instead of a data.frame
matchmerge(x=left, y=right$b, by.x = left$idlhs, by.y = right$idrhs, all.x=TRUE,
by.iskey=TRUE, add.columns="b.renamed")
## Show speedup difference with merge
## Not run:
size <- 100000
dimension \leq seq(Sys.Date(), Sys.Date()+10, by = "day")
left \leq data.frame(date = rep(dimension, size), sales = rnorm(size))
right <- data.frame(date = dimension, feature = dimension-7, feature = dimension-14)
dim(left)
dim(right)
print(system.time(merge(left, right, by.x="date", by.y="date", all.x=TRUE, all.y=FALSE)))
print(system.time(matchmerge(left, right, by.x="date", by.y="date", all.x=TRUE, by.iskey=FALSE)))
## End(Not run)
## Show example usage
products <- expand.grid(product = c("Pepsi", "Coca Cola"), type = c("Can","Bottle"),
```
<span id="page-5-0"></span>size =  $c("6Ml", "8Ml"),$  distributor =  $c("Distri X", "Distri Y"),$  salesperson =  $c("Mr X", "Mr Y"),$ stringsAsFactors=FALSE) products <- products[!duplicated(products[, c("product","type","size")]), ] products\$key <- paste(products\$product, products\$type, products\$size, sep=".") sales <- expand.grid(item = unique(products\$key), sales = rnorm(10000, mean = 100)) str(products) str(sales) info <- matchmerge(x=sales, y=products, by.x=sales\$item, by.y=products\$key, all.x=TRUE, by.iskey=TRUE, add.columns=c("size","distributor"), check.duplicates=FALSE) str(info) tapply(info\$sales, info\$distributor, FUN=sum)

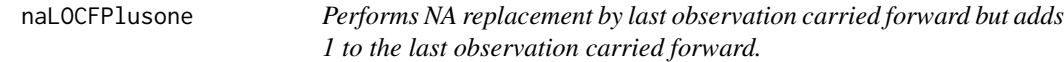

## Description

Performs NA replacement by last observation carried forward but adds 1 to the last observation carried forward.

#### Usage

```
naLOCFPlusone(x)
```
#### **Arguments**

x a numeric vector

## Value

a vector where NA's are replaced with the LOCF + 1

#### See Also

[na.locf](#page-0-0)

## Examples

```
require(zoo)
x < -c(2, NA, NA, 4, 5, 2, NA)naLOCFPlusone(x)
```
### <span id="page-6-1"></span><span id="page-6-0"></span>Description

Read data from a DBI connection into an [ffdf](#page-0-0). This can for example be used to import large datasets from Oracle, SQLite, MySQL, PostgreSQL, Hive or other SQL databases into R.

## Usage

```
read.dbi.ffdf(
  query = NULL,
 dbConnect.args = list(dr = NULL, dbname = NULL, username = "", password = "");dbSendQuery.args = list(),
  dbFetch.args = list(),
 x = NULL,nrows = -1,
  first.rows = NULL,
  next.rows = NULL,
  levels = NULL,
  appendLevels = TRUE,
 asffdf_{args} = list(),BATCHBYTES = getOption("ffbatchbytes"),
 VERBOSE = FALSE,
  colClasses = NULL,
  transFUN = NULL,
  ...
```
#### )

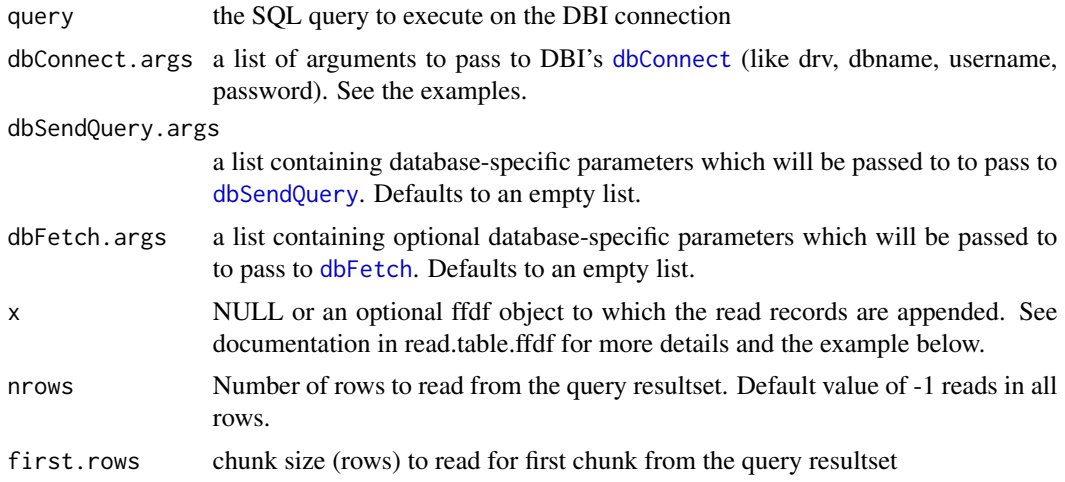

<span id="page-7-0"></span>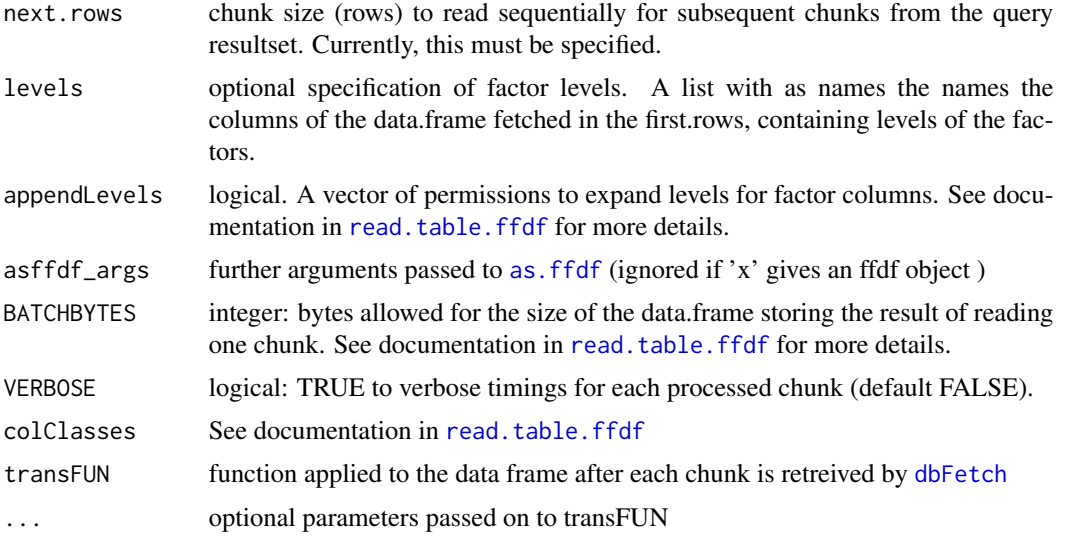

## Details

Opens up the DBI connection using DBI::dbConnect, sends the query using DBI::dbSendQuery and DBI: : dbFetch-es the results in batches of next.rows rows. Heavily borrowed from [read.table.ffdf](#page-0-0)

#### Value

An ffdf object unless the query returns zero records in which case the function will return the data.frame returned by [dbFetch](#page-0-0) and possibly transFUN.

#### See Also

[read.table.ffdf](#page-0-0)[,read.odbc.ffdf](#page-11-1)

## Examples

```
require(ff)
##
## Example query using data in sqlite
##
require(RSQLite)
dbfile <- system.file("smalldb.sqlite3", package="ETLUtils")
drv <- dbDriver("SQLite")
query <- "select * from testdata limit 10000"
x <- read.dbi.ffdf(query = query, dbConnect.args = list(drv = drv, dbname = dbfile),
first.rows = 100, next.rows = 1000, VERBOSE=TRUE)
class(x)
x[1:10, ]
## show it is the same as getting the data directly using RSQLite
## apart from characters which are factors in ffdf objects
directly <- dbGetQuery(dbConnect(drv = drv, dbname = dbfile), query)
```

```
directly <- as.data.frame(as.list(directly), stringsAsFactors=TRUE)
all.equal(x[,], directly)
## show how to use the transFUN argument to transform the data before saving into the ffdf
## and shows the use of the levels argument
query <- "select * from testdata limit 10"
x <- read.dbi.ffdf(query = query, dbConnect.args = list(drv = drv, dbname = dbfile),
first.rows = 100, next.rows = 1000, VERBOSE=TRUE, levels = list(a = rev(LETTERS)),
transFUN = function(x, subtractdays){
x$b <- as.Date(x$b)
x$b.subtractdaysago <- x$b - subtractdays
x
}, subtractdays=7)
class(x)
x[1:10, ]
## remark that the levels of column a are reversed due to specifying the levels argument correctly
levels(x$a)
## show how to append data to an existing ffdf object
transformexample <- function(x, subtractdays){
x$b \leq as.Date(x$b)
x$b.subtractdaysago <- x$b - subtractdays
x
}
dim(x)
x[,]
combined <- read.dbi.ffdf(query = query,
 dbConnect.argv = list(dr - drv, dbname = dbfile),first.rows = 100, next.rows = 1000, x = x, VERBOSE=TRUE,
 transFUN = transformexample, subtractdays=1000)
dim(combined)
combined[,]
##
## Example query using ROracle. Do try this at home with some larger data :)
##
## Not run:
require(ROracle)
query <- "select OWNER, TABLE_NAME, TABLESPACE_NAME, NUM_ROWS, LAST_ANALYZED from all_all_tables"
x <- read.dbi.ffdf(query=query,
dbConnect.args = list(drv = dbDriver("Oracle"),
user = "YourUser", password = "YourPassword", dbname = "Mydatabase"),
first.rows = 100, next.rows = 50000, nrows = -1, VERBOSE=TRUE)
## End(Not run)
```
<span id="page-8-1"></span>

read.jdbc.ffdf *Read data from a JDBC connection into an ffdf.*

## Description

Read data from a JDBC connection into an [ffdf](#page-0-0). This can for example be used to import large datasets from Oracle, SQLite, MySQL, PostgreSQL, Hive or other SQL databases into R.

#### Usage

```
read.jdbc.ffdf(
  query = NULL,dbConnect.argv = list(dr - NULL, dbname = NULL, username = "", password = "");dbSendQuery.args = list(),
 dbFetch.args = list(),
  x = NULL,nrows = -1,
 first.rows = NULL,
 next.rows = NULL,
 levels = NULL,
  appendLevels = TRUE,
  asffdf_{args} = list(),BATCHBYTES = getOption("ffbatchbytes"),
 VERBOSE = FALSE,
 colClasses = NULL,
  transFUN = NULL,
  ...
\mathcal{L}
```
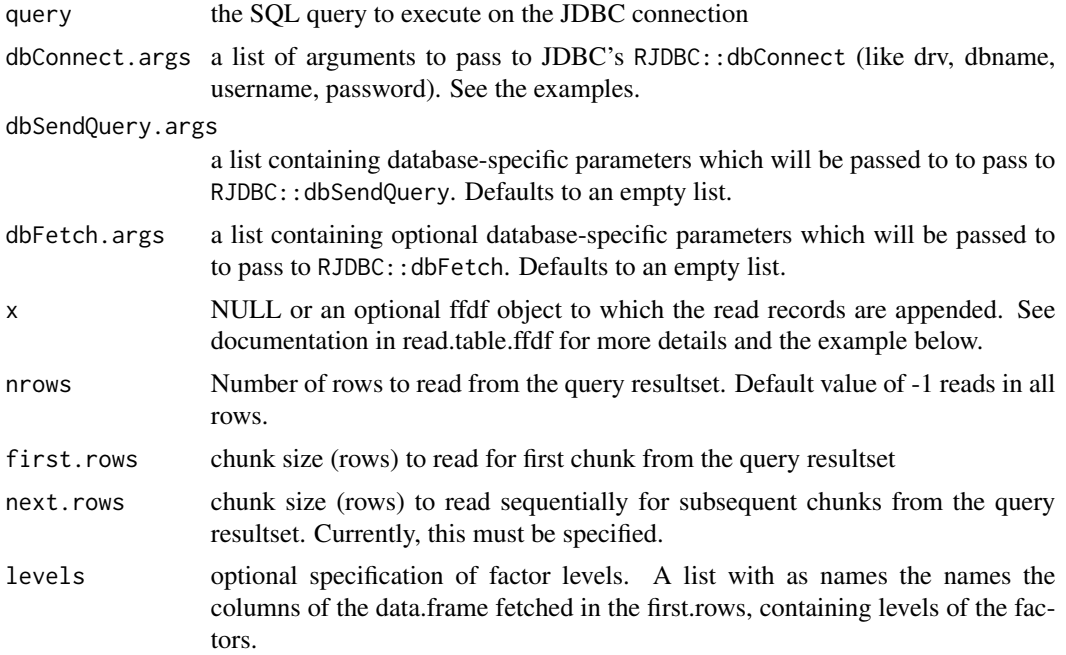

<span id="page-9-0"></span>

## <span id="page-10-0"></span>read.jdbc.ffdf 11

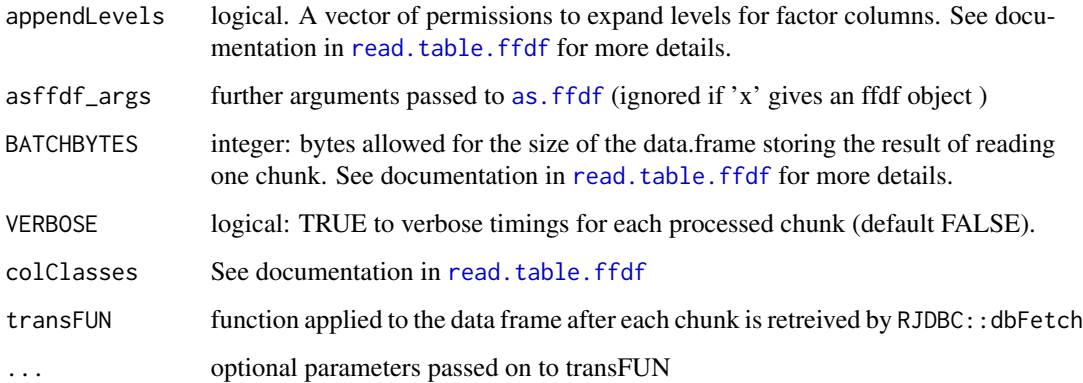

## Details

Opens up the JDBC connection using RJDBC::dbConnect, sends the query using RJDBC::dbSendQuery and RJDBC::dbFetch-es the results in batches of next.rows rows. Heavily borrowed from [read.table.ffdf](#page-0-0)

## Value

An ffdf object unless the query returns zero records in which case the function will return the data.frame returned by RJDBC::dbFetch and possibly transFUN.

## See Also

[read.table.ffdf](#page-0-0)[,read.jdbc.ffdf](#page-8-1)

## Examples

```
## Not run:
require(ff)
##
## Example query using data in sqlite
##
require(RSQLite)
dbfile <- system.file("smalldb.sqlite3", package="ETLUtils")
drv <- JDBC(driverClass = "org.sqlite.JDBC", classPath = "/usr/local/lib/sqlite-jdbc-3.7.2.jar")
query <- "select * from testdata limit 10000"
x \le - read.jdbc.ffdf(query = query,
dbConnect.args = list(drv = drv, url = sprintf("jdbc:sqlite:%s", dbfile)),
first.rows = 100, next.rows = 1000, VERBOSE=TRUE)
class(x)
x[1:10, ]
```
## End(Not run)

<span id="page-11-1"></span><span id="page-11-0"></span>

#### Description

Read data from a ODBC connection into an [ffdf](#page-0-0). This can for example be used to import large datasets from Oracle, SQLite, MySQL, PostgreSQL, Hive or other SQL databases into R.

## Usage

```
read.odbc.ffdf(
  query = NULL,
  odbcConnect.args = list(dsn = NULL, uid = "", pwd = ""),
 odbcDriverConnect.args = list(connection = ""),
 odbcQuery.args = list(),
  sqlGetResults.args = list(),
  x = NULL,
 nrows = -1,
 first.rows = NULL,
  next.rows = NULL,
  levels = NULL,
  appendLevels = TRUE,
  asffdf_{args} = list(),BATCHBYTES = getOption("ffbatchbytes"),
 VERBOSE = FALSE,
  colClasses = NULL,
  transFUN = NULL,
  ...
)
```
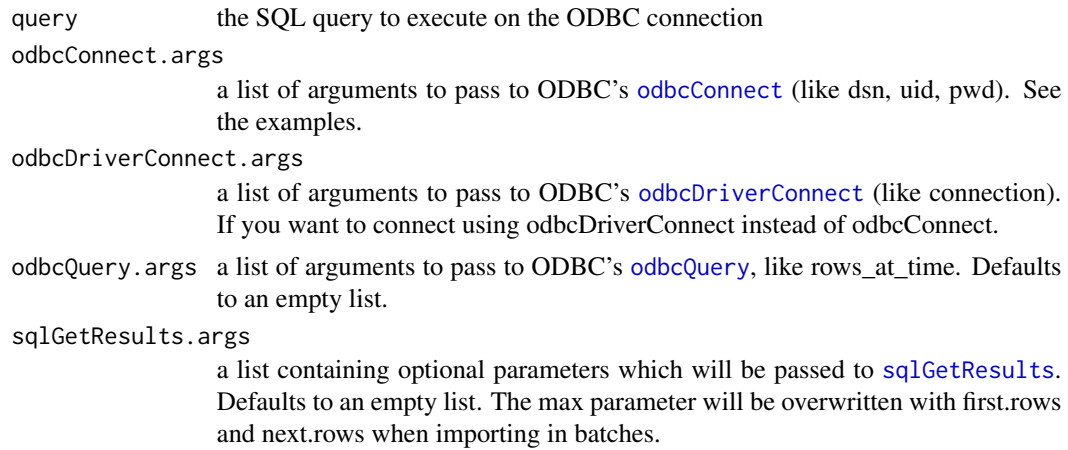

<span id="page-12-0"></span>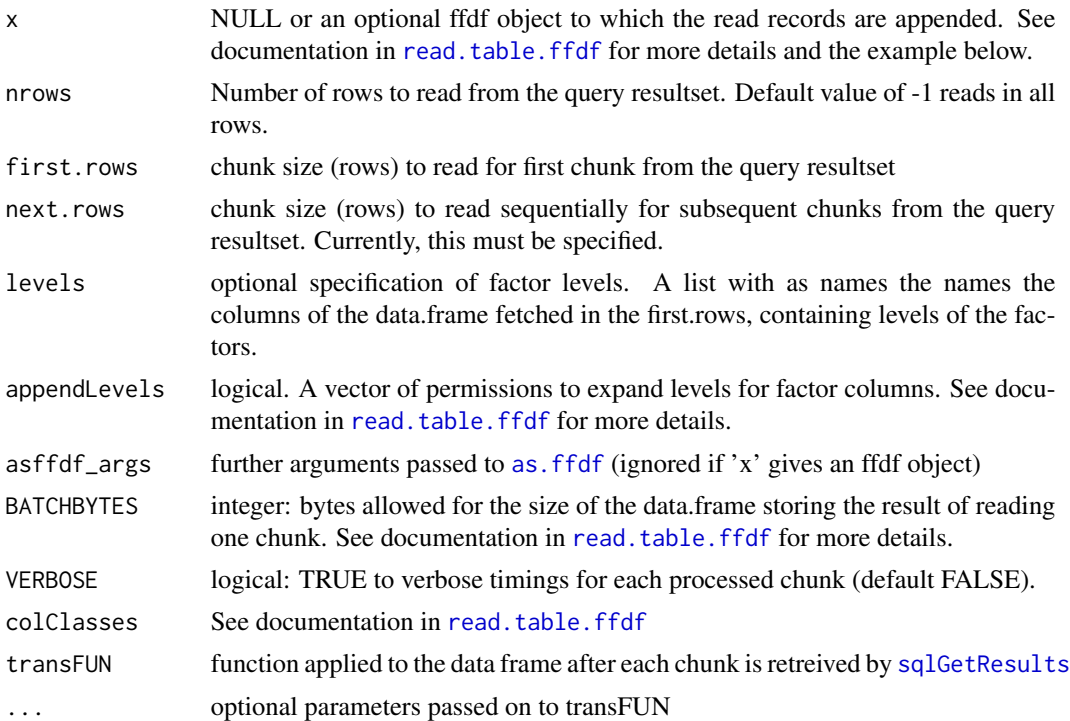

#### Details

Opens up the ODBC connection using RODBC::odbcConnect or RODBC::odbcDriverConnect, sends the query using RODBC::odbcQuery and retrieves the results in batches of next.rows rows using RODBC::sqlGetResults. Heavily borrowed from [read.table.ffdf](#page-0-0)

#### Value

An ffdf object unless the query returns zero records in which case the function will return the data.frame returned by [sqlGetResults](#page-0-0) and possibly transFUN.

## See Also

[read.table.ffdf](#page-0-0)[,read.dbi.ffdf](#page-6-1)

## Examples

```
##
## Using the sqlite database (smalldb.sqlite3) in the /inst folder of the package
## set up the sqlite ODBC driver (www.stats.ox.ac.uk/pub/bdr/RODBC-manual.pd)
## and call it 'smalltestsqlitedb'
##
## Not run:
require(RODBC)
x <- read.odbc.ffdf(
query = "select * from testdata limit 10000",
odbcConnect.args = list(
```
#### <span id="page-13-0"></span>14 recoder

```
dsn="smalltestsqlitedb", uid = "", pwd = "",
 believeNRows = FALSE, rows_at_time = 1),
nrows = -1,first rows = 100, next rows = 1000, VERBOSE = TRUE## End(Not run)
```
## <span id="page-13-1"></span>recoder *Recodes the values of a character vector*

## Description

Recodes the values of a character vector

## Usage

 $recode(x, from = c(), to = c())$ 

## Arguments

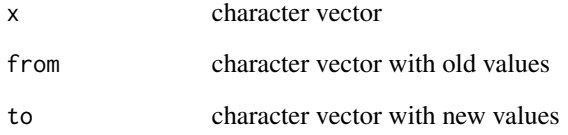

## Value

x where from values are recoded to the supplied to values

## See Also

[match](#page-0-0)

## Examples

recoder(x=append(LETTERS, NA, 5), from =  $c("A", "B")$ , to =  $c("a.123", "b.123")$ )

<span id="page-14-0"></span>

## Description

Renames variables in a data frame.

## Usage

renameColumns(x, from =  $"$ , to =  $"$ )

## Arguments

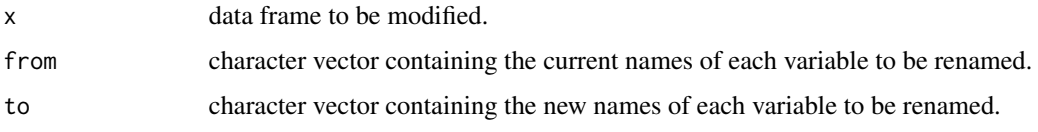

## Value

The updated data frame x where the variables listed in from are renamed to the corresponding to column names.

#### See Also

[colnames](#page-0-0), recoder

#### Examples

```
x \le - data.frame(x = 1:4, y = LETTERS[1:4])
renameColumns(x, from = c("x", "y"), to = c("digits", "letters"))
```
write.dbi.ffdf *Write ffdf data to a database table by using a DBI connection.*

## Description

Write [ffdf](#page-0-0) data to a database table by using a DBI connection. This can for example be used to store large ffdf datasets from R in Oracle, SQLite, MySQL, PostgreSQL, Hive or other SQL databases.

Mark that for very large datasets, these SQL databases might have tools to speed up by bulk loading. You might also consider that as an alternative to using this procedure.

## Usage

```
write.dbi.ffdf(
  x,
  name,
  dbConnect.args = list(dr = NULL, dbname = NULL, username = "", password = ""),
  RECORDBYTES = sum(.rambytes[vmode(x)]),BATCHBYTES = getOption("ffbatchbytes"),
  by = NULL,
  VERBOSE = FALSE,
  ...
\mathcal{L}
```
## Arguments

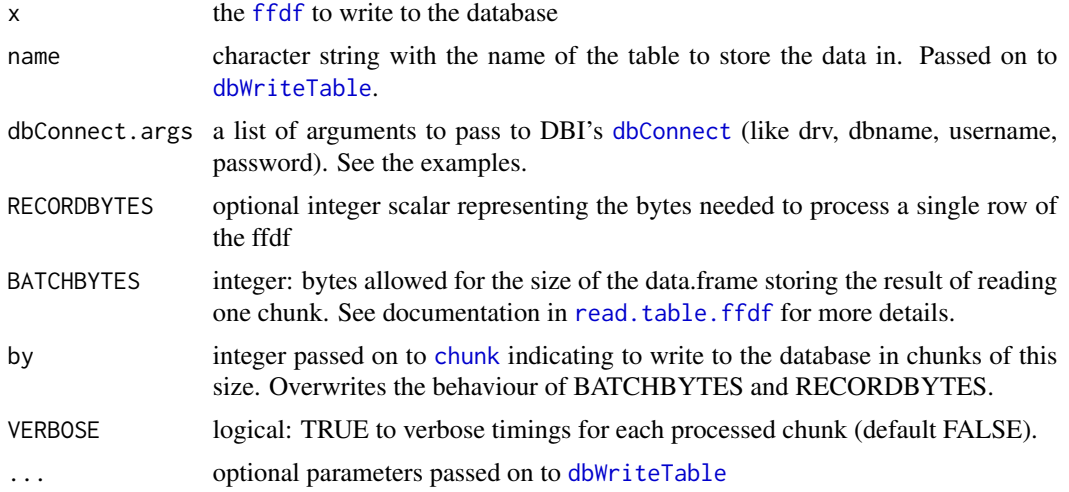

## Details

Opens up the DBI connection using DBI::dbConnect, writes data to the SQL table using DBI::dbWriteTable by extracting the data in batches from the [ffdf](#page-0-0) and appending them to the table.

## Value

invisible()

## See Also

[dbWriteTable](#page-0-0), [chunk](#page-0-0)

## Examples

require(ff)

## ## Example query using data in sqlite

<span id="page-15-0"></span>

```
##
require(RSQLite)
dbfile <- system.file("smalldb.sqlite3", package="ETLUtils")
drv <- dbDriver("SQLite")
query <- "select * from testdata limit 10000"
x <- read.dbi.ffdf(query = query, dbConnect.args = list(drv = drv, dbname = dbfile),
first.rows = 100, next.rows = 1000, VERBOSE=TRUE)
## copy db in package folder to temp folder as CRAN does not allow writing in package dirs
dbfile <- tempfile(fileext = ".sqlite3")
file.copy(from = system.file("smalldb.sqlite3", package="ETLUtils"), to = dbfile)
Sys.chmod(dbfile, mode = "777")
write.dbi.ffdf(x = x, name = "helloworld", row.names = FALSE, overwrite = TRUE,
 dbConnect.\nargs = list(dr - qrv, dbname = dbfile),by = 1000, VERBOSE=TRUE)
test <- read.dbi.ffdf(query = "select * from helloworld",
 dbConnect.args = list(drv = drv, dbname = dbfile))
## clean up for CRAN
file.remove(dbfile)
## Not run:
require(ROracle)
write.dbi.ffdf(x = x, name = "hellooracle", row.names = FALSE, overwrite = TRUE,
 dbConnect.args = list(drv = dbDriver("Oracle"),
                    user = "YourUser", password = "YourPassword", dbname = "Mydatabase"),
 VERBOSE=TRUE)
## End(Not run)
```
write.jdbc.ffdf *Write ffdf data to a database table by using a JDBC connection.*

#### **Description**

Write [ffdf](#page-0-0) data to a database table by using a JDBC connection. This can for example be used to store large ffdf datasets from R in Oracle, SQLite, MySQL, PostgreSQL, Hive or other SQL databases.

Mark that for very large datasets, these SQL databases might have tools to speed up by bulk loading. You might also consider that as an alternative to using this procedure.

#### Usage

```
write.jdbc.ffdf(
  x,
 name,
 dbConnect.args = list(dr = NULL, dbname = NULL, username = "", password = ""),
 RECORDBYTES = sum(.rambytes[vmode(x)]),BATCHBYTES = getOption("ffbatchbytes"),
  by = NULL,
```

```
VERBOSE = FALSE,
  ...
\lambda
```
#### Arguments

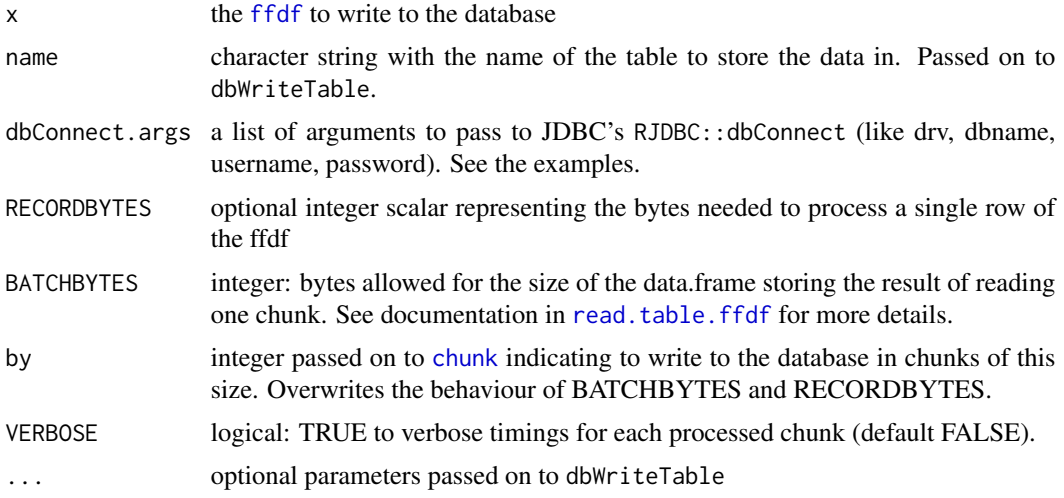

## Details

Opens up the JDBC connection using RJDBC::dbConnect, writes data to the SQL table using RJDBC::dbWriteTable by extracting the data in batches from the [ffdf](#page-0-0) and appending them to the table.

## Value

invisible()

## See Also

[JDBCConnection-methods](#page-0-0), [chunk](#page-0-0)

## Examples

```
## Not run:
require(ff)
```
## ##

```
## Example query using data in sqlite
##
require(RJDBC)
dbfile <- system.file("smalldb.sqlite3", package="ETLUtils")
drv <- JDBC(driverClass = "org.sqlite.JDBC", classPath = "/usr/local/lib/sqlite-jdbc-3.7.2.jar")
query <- "select * from testdata limit 10000"
x \le - read.jdbc.ffdf(query = query,
dbConnect.args = list(drv = drv, url = sprintf("jdbc:sqlite:%s", dbfile)),
```
## <span id="page-18-0"></span>write.odbc.ffdf 19

```
first.rows = 100, next.rows = 1000, VERBOSE=TRUE)
write.jdbc.ffdf(x = x, name = "helloworld", row.names = FALSE, overwrite = TRUE,
 dbConnect.args = list(drv = drv, url = sprintf("jdbc:sqlite:%s", dbfile)),
 by = 1000, VERBOSE=TRUE)
test <- read.jdbc.ffdf(query = "select * from helloworld",
 dbConnect.args = list(drv = drv, url = sprintf("jdbc:sqlite:%s", dbfile)))
## End(Not run)
```
write.odbc.ffdf *Write ffdf data to a database table by using a ODBC connection.*

## Description

Write [ffdf](#page-0-0) data to a database table by using a ODBC connection. This can for example be used to store large ffdf datasets from R in Oracle, SQLite, MySQL, PostgreSQL, Hive or other SQL databases.

Mark that for very large datasets, these SQL databases might have tools to speed up by bulk loading. You might also consider that as an alternative to using this procedure.

#### Usage

```
write.odbc.ffdf(
  x,
  tablename,
  odbcConnect.args = list(dsn = NULL, vid = "", pwd = "");RECORDBYTES = sum(.rambytes[vmode(x)]),BATCHBYTES = getOption("ffbatchbytes"),
 by = NULL,
 VERBOSE = FALSE,
  ...
)
```
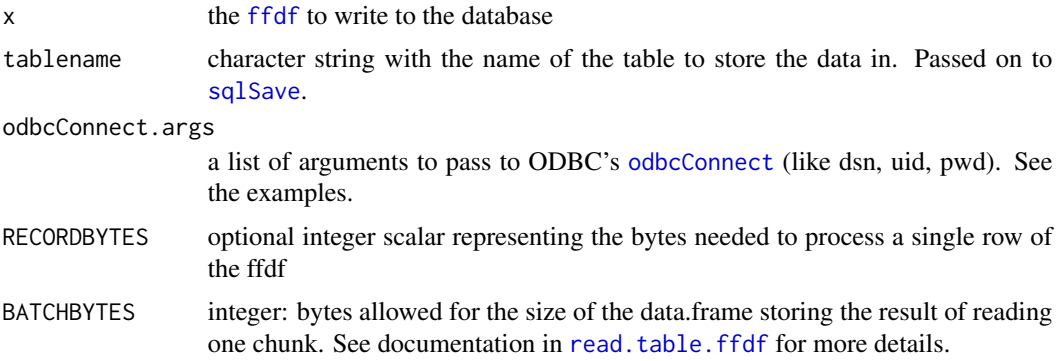

<span id="page-19-0"></span>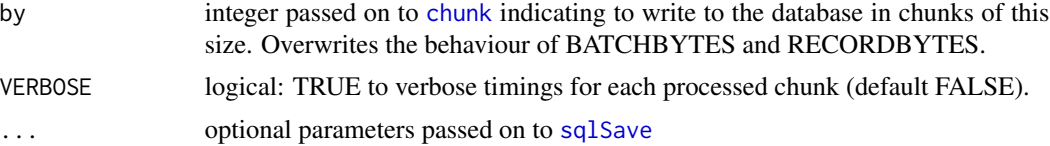

## Details

Opens up the ODBC connection using RODBC::odbcConnect, writes data to the SQL table using RODBC::sqlSave by extracting the data in batches from the [ffdf](#page-0-0) and appending them to the table.

#### Value

invisible()

### See Also

[sqlSave](#page-0-0), [chunk](#page-0-0)

#### Examples

```
##
## Using the sqlite database (smalldb.sqlite3) in the /inst folder of the package
## set up the sqlite ODBC driver (www.stats.ox.ac.uk/pub/bdr/RODBC-manual.pd)
## and call it 'smalltestsqlitedb'
##
## Not run:
require(RODBC)
x <- read.odbc.ffdf(
  query = "select * from testdata limit 10000",
  odbcConnect.args = list(
  dsn="smalltestsqlitedb", uid = "", pwd = "",
  believeNRows = FALSE, rows_at_time = 1),
  nrows = -1,
  first.rows = 100, next.rows = 1000, VERBOSE = TRUE)
write.odbc.ffdf(x = x, tablename = "testdata", rownames = FALSE, append = TRUE,
  odbcConnect.args = list(
   dsn="smalltestsqlitedb", uid = "", pwd = "",
   believeNRows = FALSE, rows_at_time = 1),
  by = 1000, VERBOSE=TRUE)
```
## End(Not run)

# <span id="page-20-0"></span>Index

as.factor, *[3](#page-2-0)* as.ffdf, *[8](#page-7-0)*, *[11](#page-10-0)*, *[13](#page-12-0)* cbind, *[5](#page-4-0)* chunk, *[16](#page-15-0)*, *[18](#page-17-0)*, *[20](#page-19-0)* colnames, *[15](#page-14-0)* dbConnect, *[7](#page-6-0)*, *[16](#page-15-0)* dbFetch, *[7,](#page-6-0) [8](#page-7-0)* dbSendQuery, *[7](#page-6-0)* dbWriteTable, *[16](#page-15-0)* ETLUtils *(*ETLUtils-package*)*, [2](#page-1-0) ETLUtils-package, [2](#page-1-0) factor, *[3](#page-2-0)* factorise, [2](#page-1-0) ffdf, *[7](#page-6-0)*, *[10](#page-9-0)*, *[12](#page-11-0)*, *[15](#page-14-0)[–20](#page-19-0)* match, *[5](#page-4-0)*, *[14](#page-13-0)* matchmerge, [3](#page-2-0) merge, *[5](#page-4-0)* na.locf, *[6](#page-5-0)* naLOCFPlusone, [6](#page-5-0) odbcConnect, *[12](#page-11-0)*, *[19](#page-18-0)* odbcDriverConnect, *[12](#page-11-0)* odbcQuery, *[12](#page-11-0)* read.dbi.ffdf, [7,](#page-6-0) *[13](#page-12-0)* read.jdbc.ffdf, [9,](#page-8-0) *[11](#page-10-0)* read.odbc.ffdf, *[8](#page-7-0)*, [12](#page-11-0) read.table.ffdf, *[8](#page-7-0)*, *[11](#page-10-0)*, *[13](#page-12-0)*, *[16](#page-15-0)*, *[18,](#page-17-0) [19](#page-18-0)* recoder, [14,](#page-13-0) *[15](#page-14-0)* renameColumns, [15](#page-14-0) sqlGetResults, *[12,](#page-11-0) [13](#page-12-0)* sqlSave, *[19,](#page-18-0) [20](#page-19-0)* write.dbi.ffdf, [15](#page-14-0) write.jdbc.ffdf, [17](#page-16-0)

write.odbc.ffdf, [19](#page-18-0)